Réf : EB31-631

# Excel 2021

# Finalisation des tableaux : mise en forme et impression

#### **Objectif**

*Cette formation a pour objectif de vous apprendre à mettre en forme des tableaux de manière avancée et à en gérer l'impression. Après avoir suivi cette formation, vous serez capable de finaliser proprement tout type de tableaux de données.*

**Public Niveau**

**Durée estimée pour le suivi des modules indispensables**

Tout utilisateur désirant découvrir ou réviser les bases d'Excel.

Aucune connaissance sur Excel n'est nécessaire.

3 heures 15

(*séquences de 5 minutes en moyenne)*

# Contenu pédagogique

# **Les modules indispensables**

## Excel 2021 – Mise en forme des tableaux

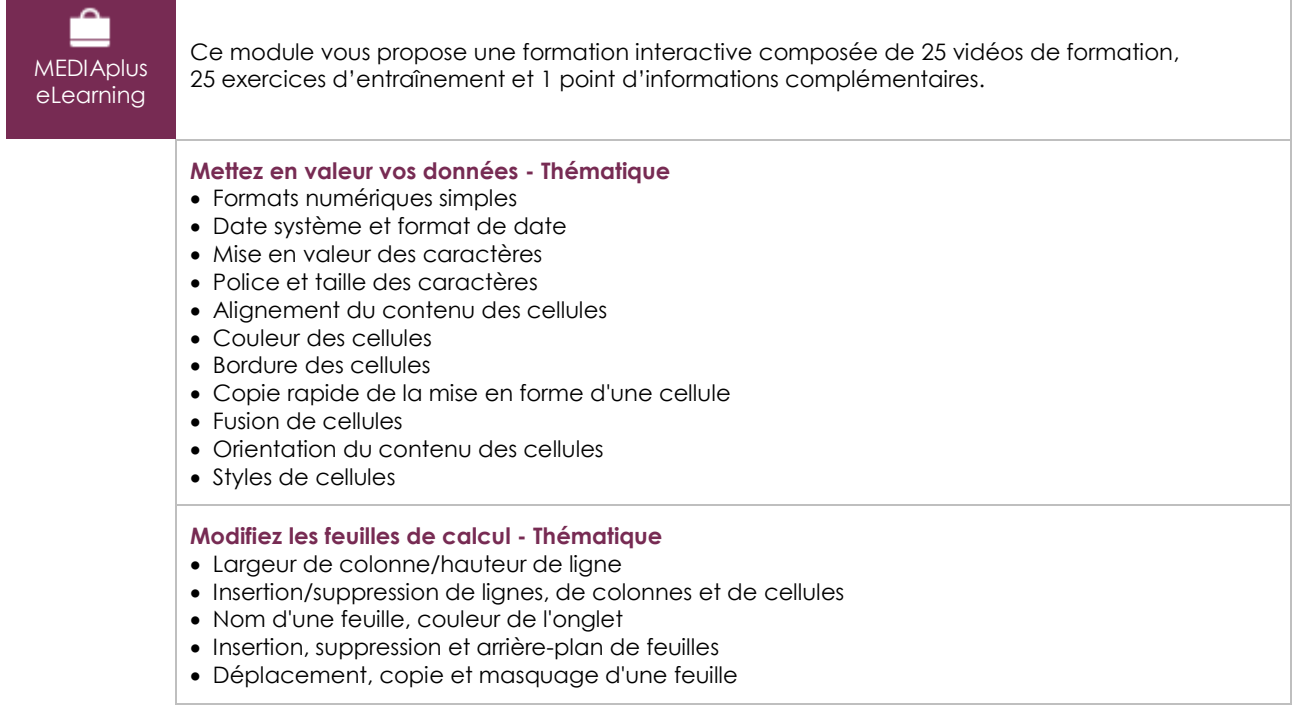

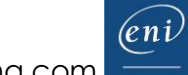

#### **Optimisez la mise en forme des tableaux - Thématique**

- Affichage de plusieurs lignes dans une cellule
- Format personnalisé
- Masquage des éléments d'une feuille
- Mise en forme conditionnelle
- Gestion des mises en forme conditionnelles
- Application d'un thème
- Création et personnalisation d'un thème
- À savoir : Les styles et les modèles
- Création et utilisation d'un modèle
- Modification et suppression d'un modèle

# Excel 2021 – Impression des tableaux

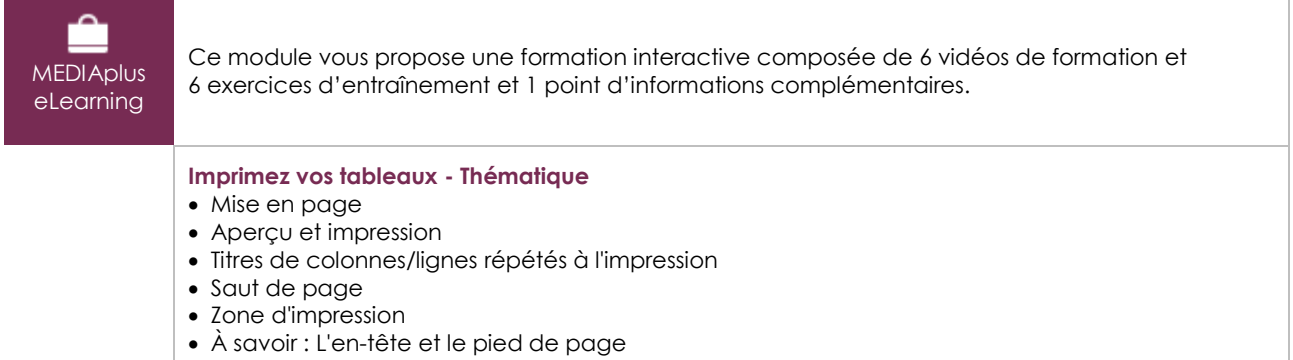

• En-tête et Pied de page

# Microsoft Office : les cas d'usage

Excel, Word ou PowerPoint avec un abonnement Microsoft 365

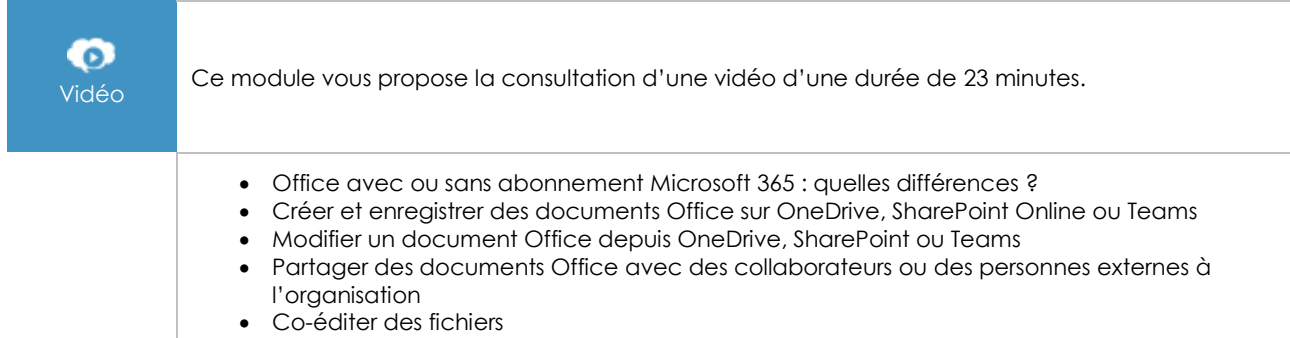

# **Les modules en complément**

### Excel 2021

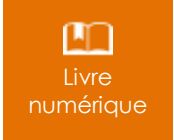

Ce module vous propose la consultation d'un support de cours numérique.

# Excel 2021 – Les essentiels pour créer un tableau

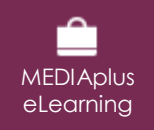

Ce module vous propose une formation interactive composée de 27 vidéos de formation, 27 exercices d'entraînement et 5 points d'informations complémentaires.